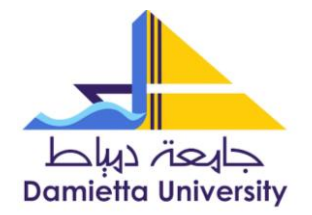

IT Unit وحدة الخدمات اإللكرونية

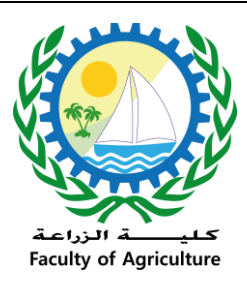

**تقريرورشةعمل تحت عنوان :**

**مكتبة الوسائط الرقمية إنشاء الحساب وكيفية االستخدام**

**اسم المحاضر :** م /هديل أحمد عبد المنعم

- **محتوى الورشة :**
- طريقة إنشاء حساب على مكتبة الوسائط الرقمية .
	- كيفية البحث عن الوسائط .
	- كيفية إضافة محتوى بالمكتبة .

**التوقيت** : 9299/2/92 فى تمام الساعة الحادية عشرا صباحا . **المكان** : قاعة 623 بمبنى الجامعة .

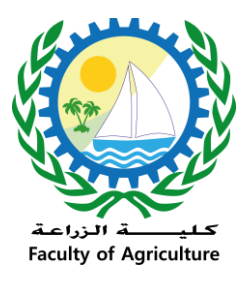

## IT Unit وحدة الخدمات اإللكرونية

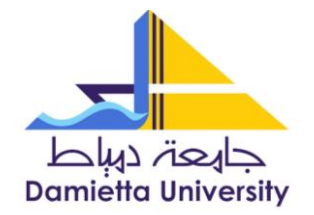

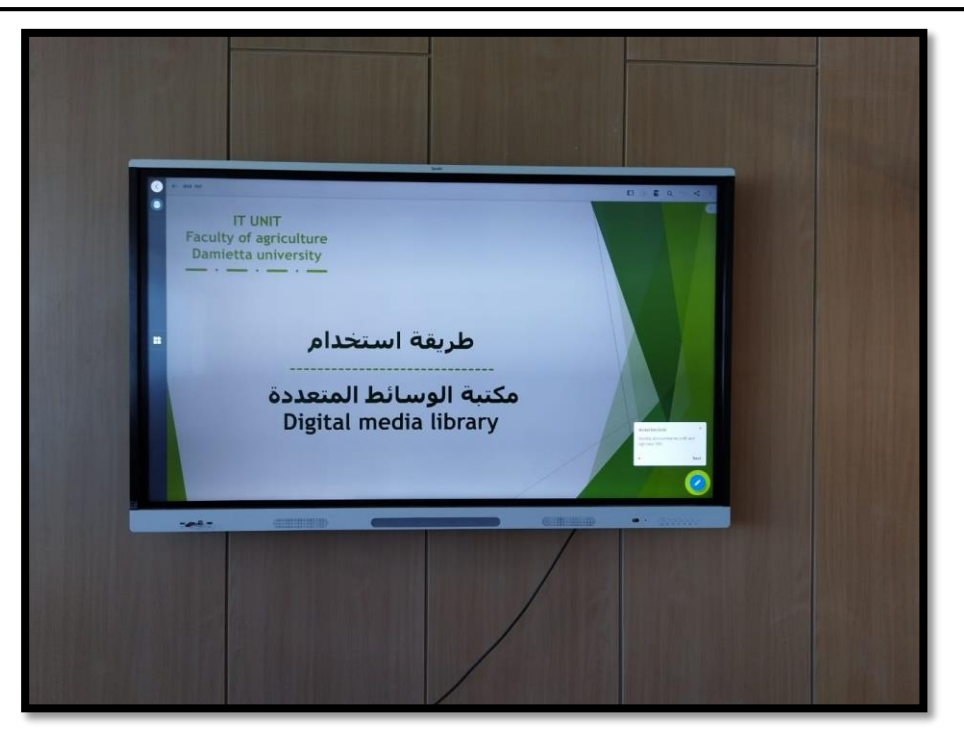

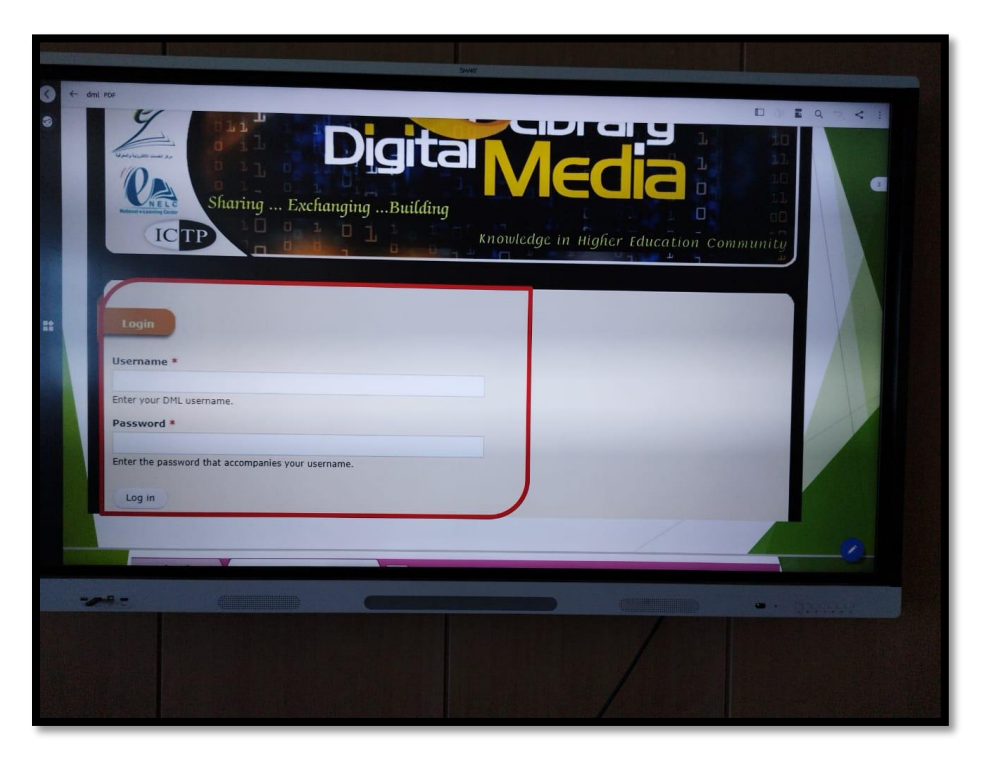

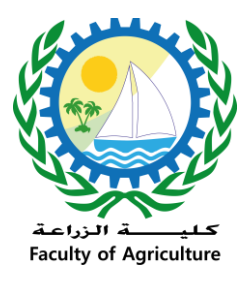

## IT Unit وحدة الخدمات اإللكرونية

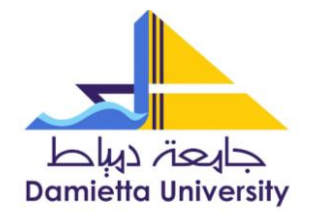

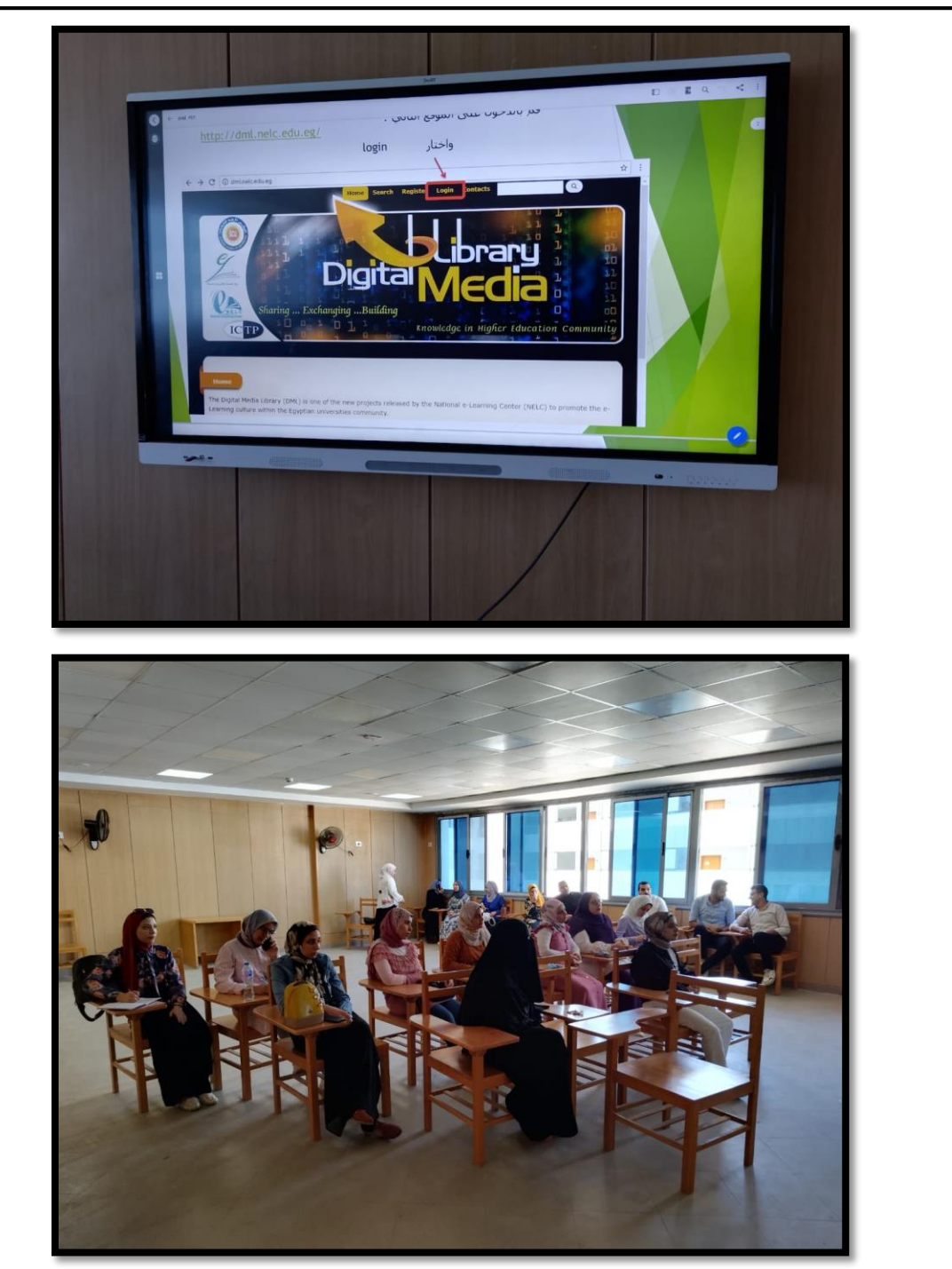